## doorclosingmeter.com glasmacher electronic GmbH

## **Bluetooth Adapter**

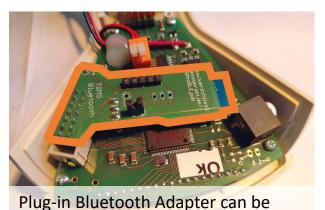

removed by lifting it off the main PCB

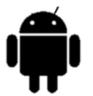

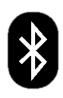

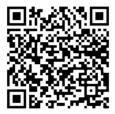

Use the free Android App "TGMscan" to get the TGM results to a smartphone, assign the result to a door and a car and share the results

https://glasmacher-electronic.com/TGMbluetooth.mp4

We offer a special Bluetooth USB Receiver and a Windows Software to receive the TGM Result on a Windows PC Com Port as ASCI String or Keystroke into for example EXCEL

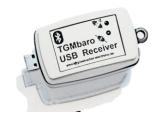

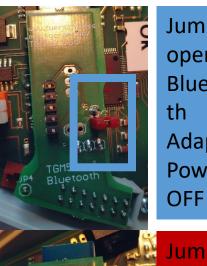

Bluetooth

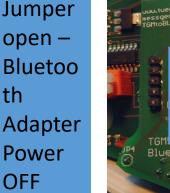

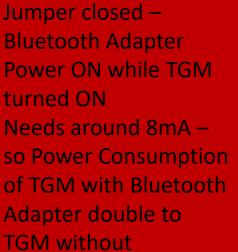

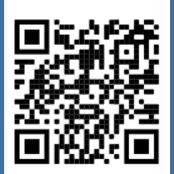

Short Video of the TGMscan

email@glasmacher-electronic.de

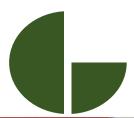

## doorclosingmeter.com

glasmacher electronic GmbH

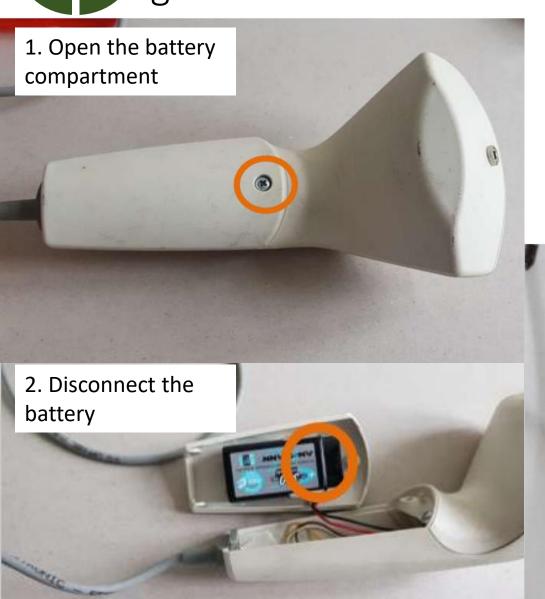

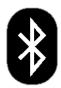

open it

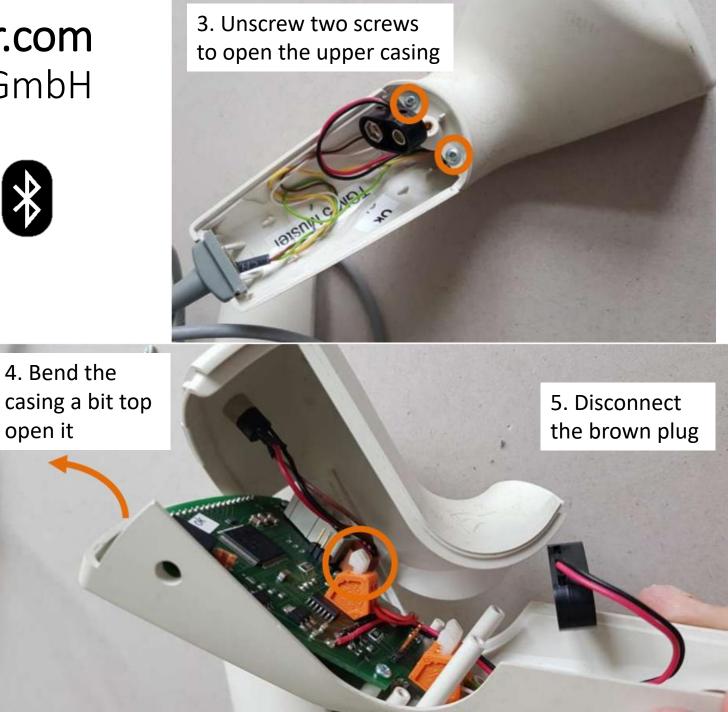

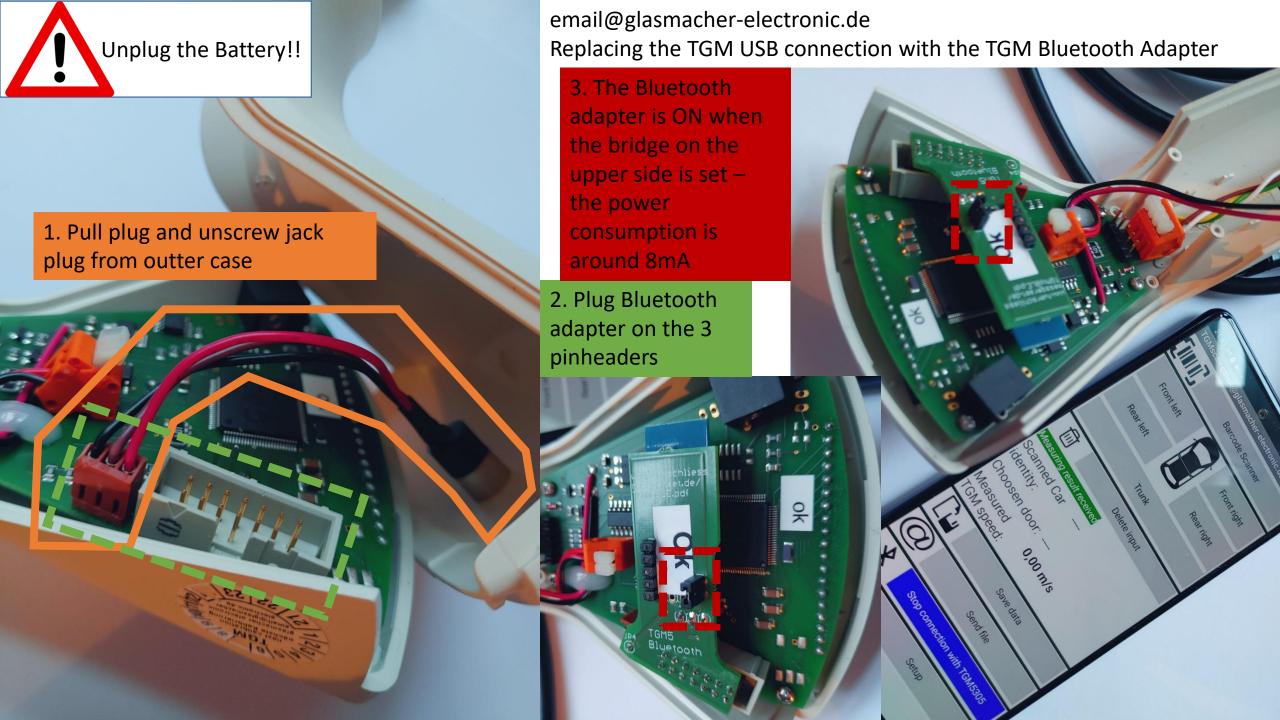